## SAP ABAP table WLF KOMZRKE\_MASS\_CHANGE {Relevant KOMZRKE Fields for Mass Change}

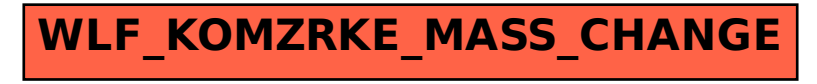